## **QGIS Application - Issues**

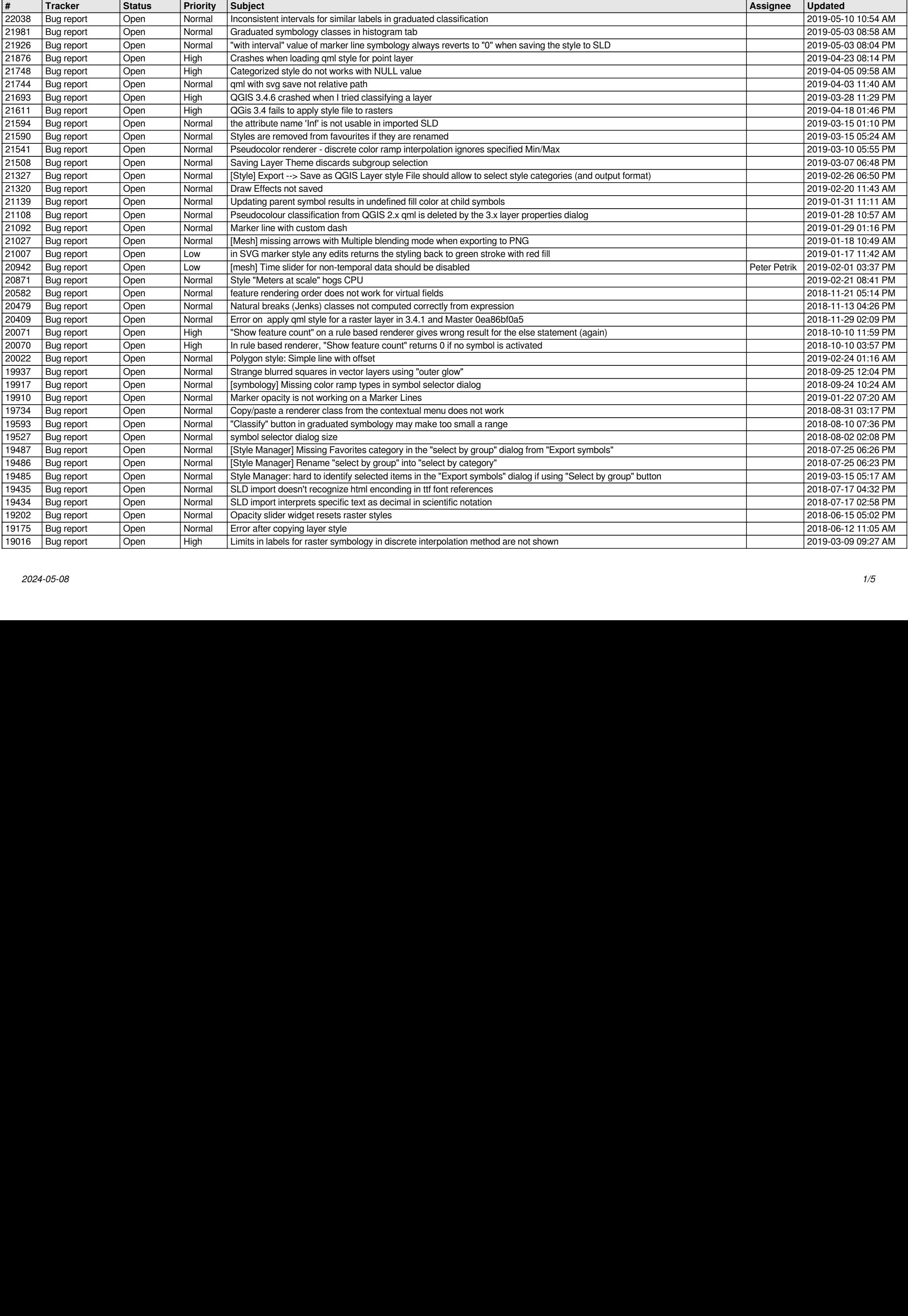

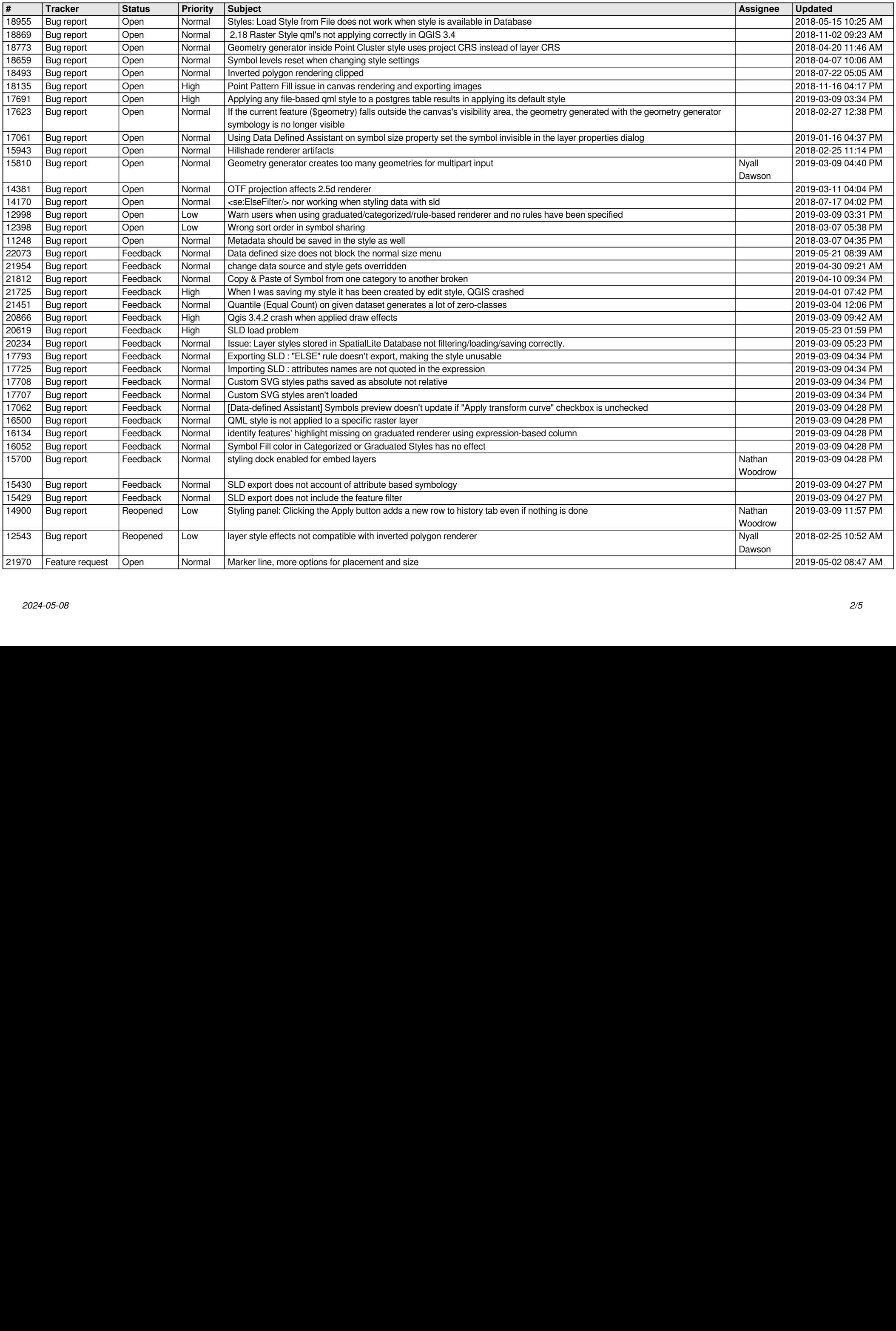

![](_page_2_Picture_655.jpeg)

![](_page_3_Picture_632.jpeg)

![](_page_4_Picture_311.jpeg)